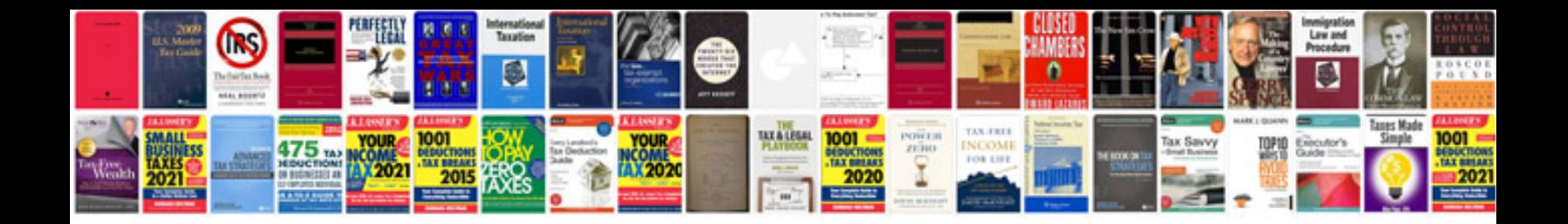

**Free circuit vector**

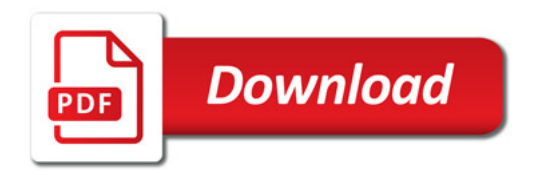

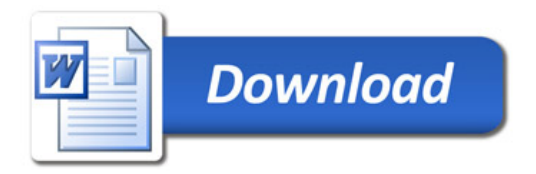